## **Задачи от практикум**

(08.10.2013 г.)

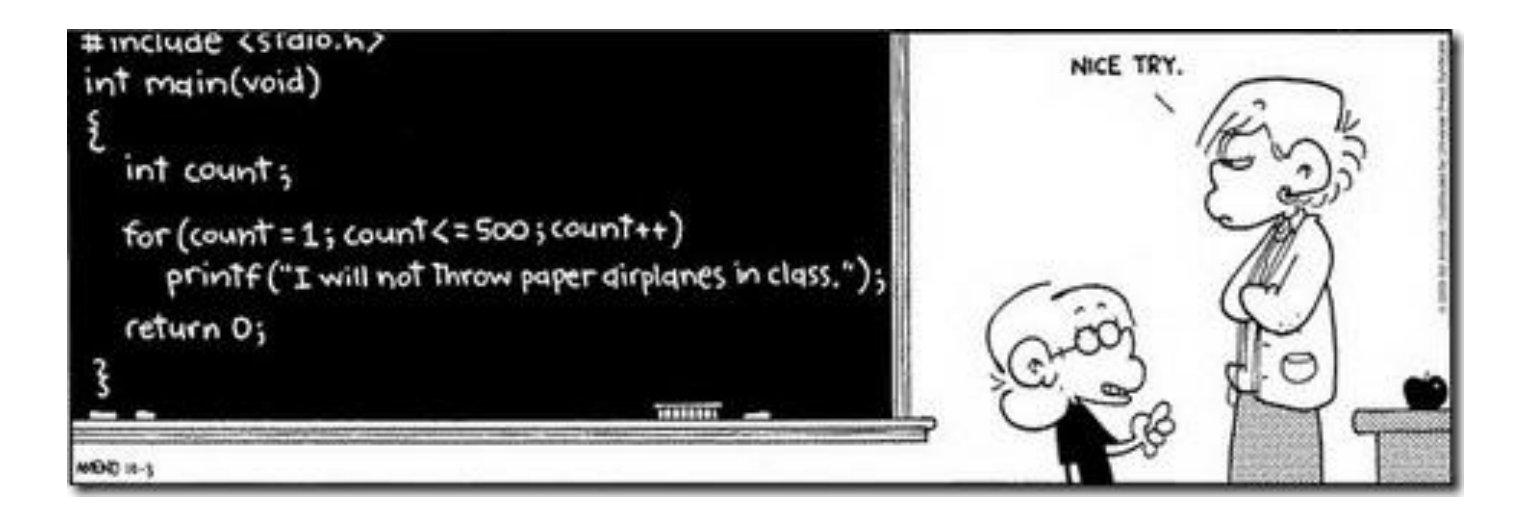

В една програма не се толерира наличието на голям бройкоментари! Една идеална програма не би трябвало да има никакви коментари, а кодът да говори сам за себе си. Тъй като нашата цел тук е обучение, ще нарушим това правило.

Стараем се да даваме смислени имена на променливите, а не a, b, c, d, e, защото по-късно кодът ще е непоносим за четене.

**1.**Да се напише програма, която обръща цифрите на трицифрено число и отпечатва резултата на екрана.

Пример: Вход: 431 -> Изход: 134

Примерно решение:

```
#include<iostream>
usingnamespace std;
int main(){
     int number; \frac{1}{2} int number; \frac{1}{2} int number; \frac{1}{2} int number;
     cout <<"Please enter a three-digit integer: ";
     cin >> number; //и го въвеждаме от конзолата
     if(number < 100 || number > 999){ //Правим проверка на входа
           cout <<"Error! Invalid input!"<<endl; //ако числото не е трицифрено,
                                                   //отпечатваме съобщение за грешка
           return 0; и прекратяваме програмата
     }
     int firstDigit, secondDigit, thirdDigit; //Дефинираме отделна променлива за
                                                   //всяка цифра
                                                   //Пример при въведено число 402:
     firstDigit = number / 100; \frac{1}{2} / 100 -> 4
     secondDigit = number / 10 % 10; //402 / 10 % 10 -> 40 % 10 -> 0
     thirdDigit = number % 10; \frac{1}{2} //402 % 10 -> 2
     int result; int result; int result; int int int int int int int int int int int int int int int int int int int int int int
     result = thirdDigit * 100 + secondDigit * 10 + firstDigit;
                                                   //2 * 100 + 0 * 10 + 4 =//= 200 + 0 + 4 = 204cout <<"The reverse of "<< number //Отпечатваме крайния резултат
           <<" is "<< result <<endl; \sqrt{1 + \frac{1}{n}} //на екрана
     return 0;
```
}

**2.**Да се напише програма, която обръща цифрите на n-цифрено число и отпечатва резултата на екрана.

```
Пример: Вход: 596513 -> Изход: 315695
```
Примерно решение:

```
#include<iostream>
using namespace std;
int main() {
      int num; // Числото което въвеждаме
      int numCopy; // Правим копие, за да можем да не загубим стойността на num
      int result = 0; \frac{1}{2} // Това ще е огледалното число
      int size; // Размера на числото (броя цифри)
      int currDigit; // Ще ни трабва по-надолу, съкращение от current digit
      cout << "Input number: ";
      cin >> num;
      cout << "Input size: ";
      cin >> size;
      numCopy = num;
      for (int i=1; i \leq -size; i++) {
             currDigit = numCopy % 10;<br>\frac{1}{2} // 1. Така взимаме последната цифра
             result = result + currDigit; // 2. Прибавяме я към резултата
             if (i != size) // 3. Ако все още не сме достигнали края result = result * 10; // 4. увеличаваме броя на цифрите с една
                                                    // 4. увеличаваме броя на цифрите с една
             numCopy = numCopy / 10; // 5. Намаляме с една цифрите на числото
      }
      cout << "Mirrored number: " << result << endl;
      return 0;
}
Пример: 
      Ако имаме числото num = 12345
      numCopy = 12345
      size = 5
             i=1
      1. currDigit = numCopy % 10 = 12345 % 10 = 5
      2. result = 0 + 5 = 5
      3. i е 1, 1 е различно от 5
      4. result = result * 10 = 5 * 10 = 50
      5. numCopy = numCopy / 10 = 12345 / 10 = 1234
             i=2
      1. currDigit = numCopy % 10 = 1234 % 10 = 4
      2. result = 50 + 4 = 54
      3. i е 2, 2 е различно от 5
      4. result = result * 10 = 54 * 10 = 540
      5. numCopy = numCopy / 10 = 1234 / 10 = 123
```
*Схемата е ясна, ако не сте уверени- довършете сами.*

3.Да се напише програма, която приема на входа от конзолата израз от вида <число1><операция><число2> и отпечатва на екрана резултата от оценката на израза. Операцията може да бъде от следните: '+', '-', '\*', '/' или '%'. (В задачата се използва типа данни char)

```
Пример: Вход: 12+63 -> Изход: 75
```
Вход: 47%3 -> Изход: 2

Примерно решение:

 $\mathcal{F}$ 

```
#include<iostream>
using namespace std;
int \text{ main() }int operand1;
                                                       // Това е първото число
      char op;
                                                       // Операцията, която ще се изпълни
      int operand2;
                                                       // Второто число
                                                       // Резултата ще се запише тук
      int result:
                                                       // Работим само с целочислени променливи
      cout <<"Input expression in the form <operand><operator><operand>: ";
      \sin \gg operand1 >> op >> operand2;
      // Ще проверим каква операция е въведена, тоест каква е стойността
       // на променливата ор
      if (op == '+')result = operand1 + operand2;else if (op == '-')result = operand1 - operand2;else if (op == '/')
             result = operand1 / operand2;
      else if (op == '*)result = operand1 * operand2;else if (op == '%')result = operand1 % operand2;
      else fcout << "Unsupported operator!"<< endl;
             return 0; // Не знаем какво да запишем в result, затова излизаме от програмата
      \mathcal{F}cout << "The result is "<< result << endl;
      cout << endl;
      return 0;
```
**4.**Да се напише програма, която проверява дали дадена точка се намира в кръг с радиус едно и център началото на координатната система. (В задачата се използва

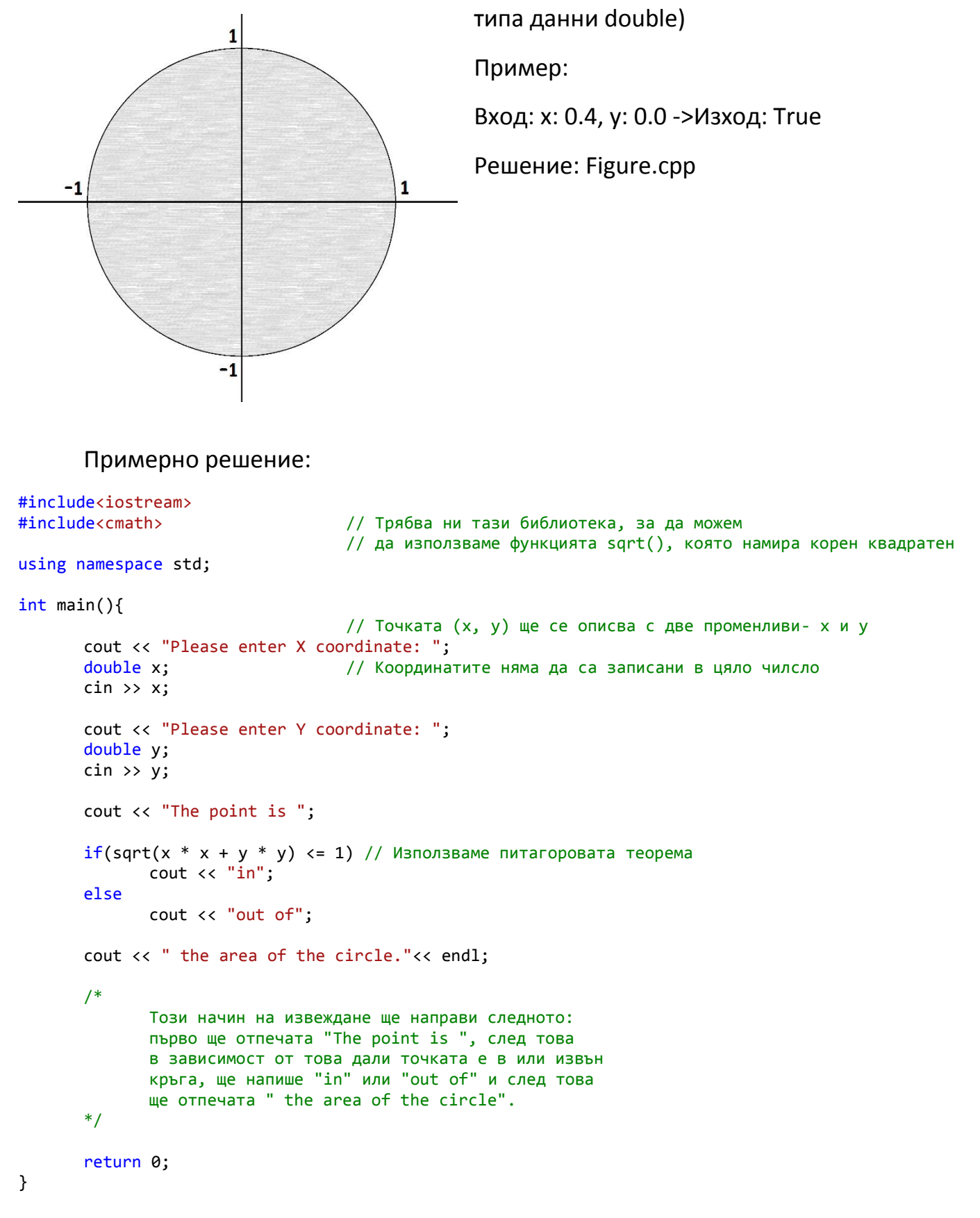

## **Бонус задачи за упражнение:**

1. Да се напише програма, която при въведено n-цифрено число намира и отпечатва на екрана сбора от цифрите му.

Пример: Вход: 5327 -> Изход: 17

2. Да се напише програма, която при въведено двуцифрено число отпечатва на екрана произведението на единиците и десетиците.

Пример: Вход: 62 -> Изход: 12

3. Да се напише програма, която проверява дали дадена точка се намира в защрихованата фигура:

Пример:

Вход: x: -0.1, y: 0.9 ->Изход: False

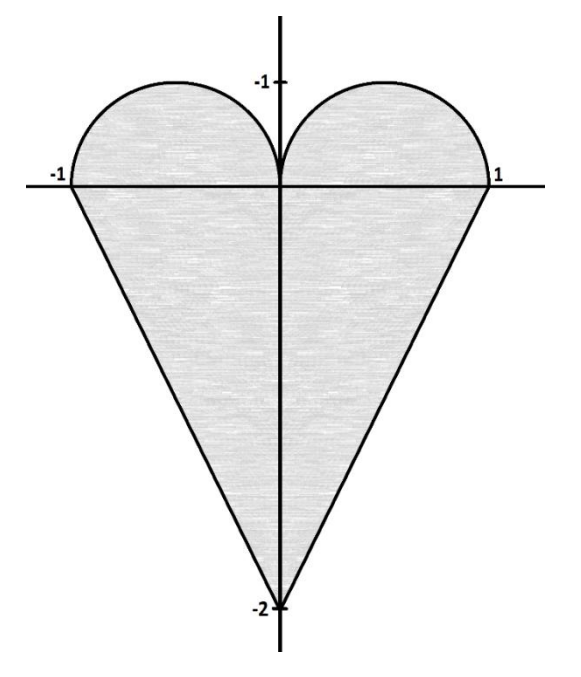